# <span id="page-0-0"></span>SAYMON v.3.3.77 - Documentation

SAYMON- the visualization and monitoring platform.

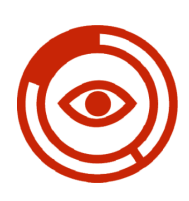

### Visually susceptible

The platform has a rich set of visualization tools for objects and their states, methods for m anaging the change criteria, and the ability to connect automatic processing tools when changing states. The presentation of information in the form of charts, diagrams, graphs and counters saves time on the analysis of the information received and makes it more visible.

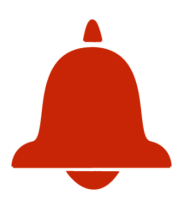

# Always under control

SAYMON uses a flexible alert mechanism. The user himself chooses a convenient way: email, sms-notification, voice call, which allows you to quickly respond to problems with servers.

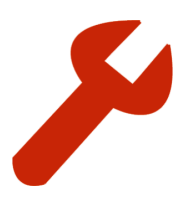

# Easy to learn

All reports and statistics SAYMON, as well as settings, are accessible through the Web interface, which provides access to information about the status of your network and the viability of your servers from anywhere. Adjustable settings make the monitoring process affordable and convenient for everyone.

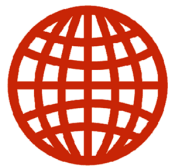

# Widely used

The object of monitoring can be any object of the physical or logical world - for example, memory, processor, file system, process or program, the number of users, the file queue for processing, the amount of processed traffic, revenue and other financial indicators, the temperature or chemical composition of gas or liquid . That's why the platform users can be found in the field of telecommunications and communications, industry, logistics, financial organizations, electricity, and healthcare.

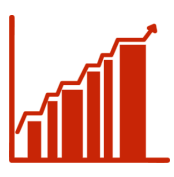

#### Search this documentation

# Data analysis

The distinctive feature of the platform is the ability to store the original unmodified values of the indicators for significant periods of time, providing high speed of recording and access to data, which allows for quick and qualitative analysis of current and past situations, and the construction of mathematically grounded forecasts of future developments.

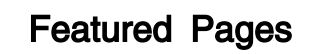

# Content by label

There is no content with the specified labels

#### Recently Updated Pages

[Release notes](https://wiki.saymon.info/display/SAYMONEN/Release+notes) 22 Jan, 2020 • updated by [Evgeny Polevikov](https://wiki.saymon.info/display/~evgeny.polevikov) • [vie](https://wiki.saymon.info/pages/diffpagesbyversion.action?pageId=37389677&selectedPageVersions=4&selectedPageVersions=3) [w change](https://wiki.saymon.info/pages/diffpagesbyversion.action?pageId=37389677&selectedPageVersions=4&selectedPageVersions=3)

# Popular Topics

- [api](https://wiki.saymon.info/label/SAYMONEN/api)
- [ios](https://wiki.saymon.info/label/SAYMONEN/ios) • [kb-how-to-article](https://wiki.saymon.info/label/SAYMONEN/kb-how-to-article)

[Configuration options](https://wiki.saymon.info/display/SAYMONEN/Configuration+options)

21 Jan, 2020 • updated by [Evgeny Polevikov](https://wiki.saymon.info/display/~evgeny.polevikov) • [vie](https://wiki.saymon.info/pages/diffpagesbyversion.action?pageId=37389623&selectedPageVersions=4&selectedPageVersions=3) [w change](https://wiki.saymon.info/pages/diffpagesbyversion.action?pageId=37389623&selectedPageVersions=4&selectedPageVersions=3)

- [Analytics module](https://wiki.saymon.info/display/SAYMONEN/Analytics+module) 18 Nov, 2019 • updated by [Yaroslav](https://wiki.saymon.info/display/~yk) • [view](https://wiki.saymon.info/pages/diffpagesbyversion.action?pageId=37389187&selectedPageVersions=2&selectedPageVersions=1)  [change](https://wiki.saymon.info/pages/diffpagesbyversion.action?pageId=37389187&selectedPageVersions=2&selectedPageVersions=1)
- [Release notes](https://wiki.saymon.info/display/SAYMONEN/Release+notes) 11 Oct, 2019 • updated by [Yaroslav](https://wiki.saymon.info/display/~yk) • [view](https://wiki.saymon.info/pages/diffpagesbyversion.action?pageId=37389677&selectedPageVersions=2&selectedPageVersions=1)  [change](https://wiki.saymon.info/pages/diffpagesbyversion.action?pageId=37389677&selectedPageVersions=2&selectedPageVersions=1)
- $\bullet$  SAYMON v.3.3.77 -[Documentation](#page-0-0) 11 Oct, 2019 • updated by [Yaroslav](https://wiki.saymon.info/display/~yk) • [view](https://wiki.saymon.info/pages/diffpagesbyversion.action?pageId=37389168&selectedPageVersions=2&selectedPageVersions=1)  [change](https://wiki.saymon.info/pages/diffpagesbyversion.action?pageId=37389168&selectedPageVersions=2&selectedPageVersions=1)

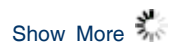